## 7.2 Absolute Value Functions

\* The function *y =* ∣*f(x)*∣ can be defined as the following piecewise function:

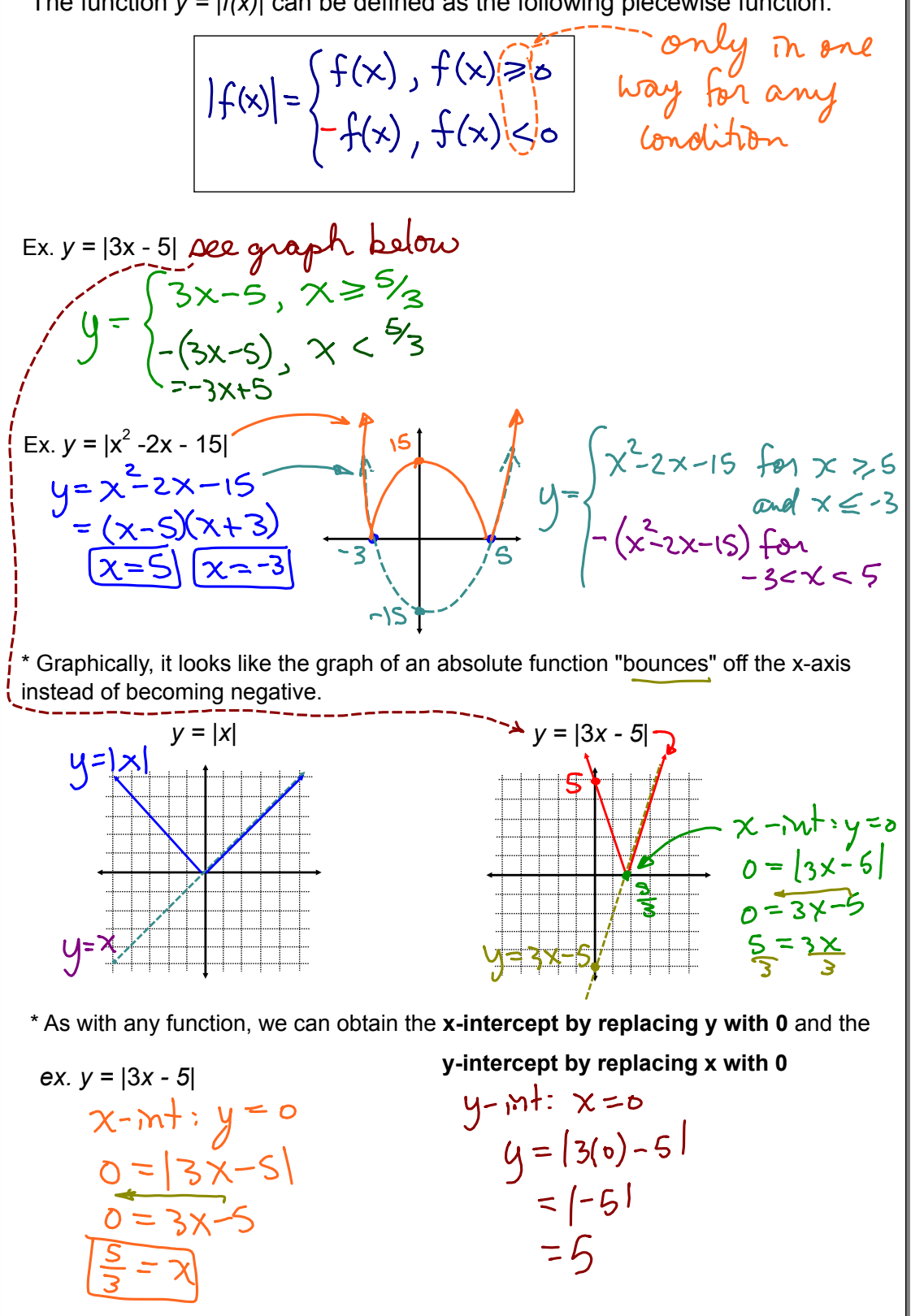

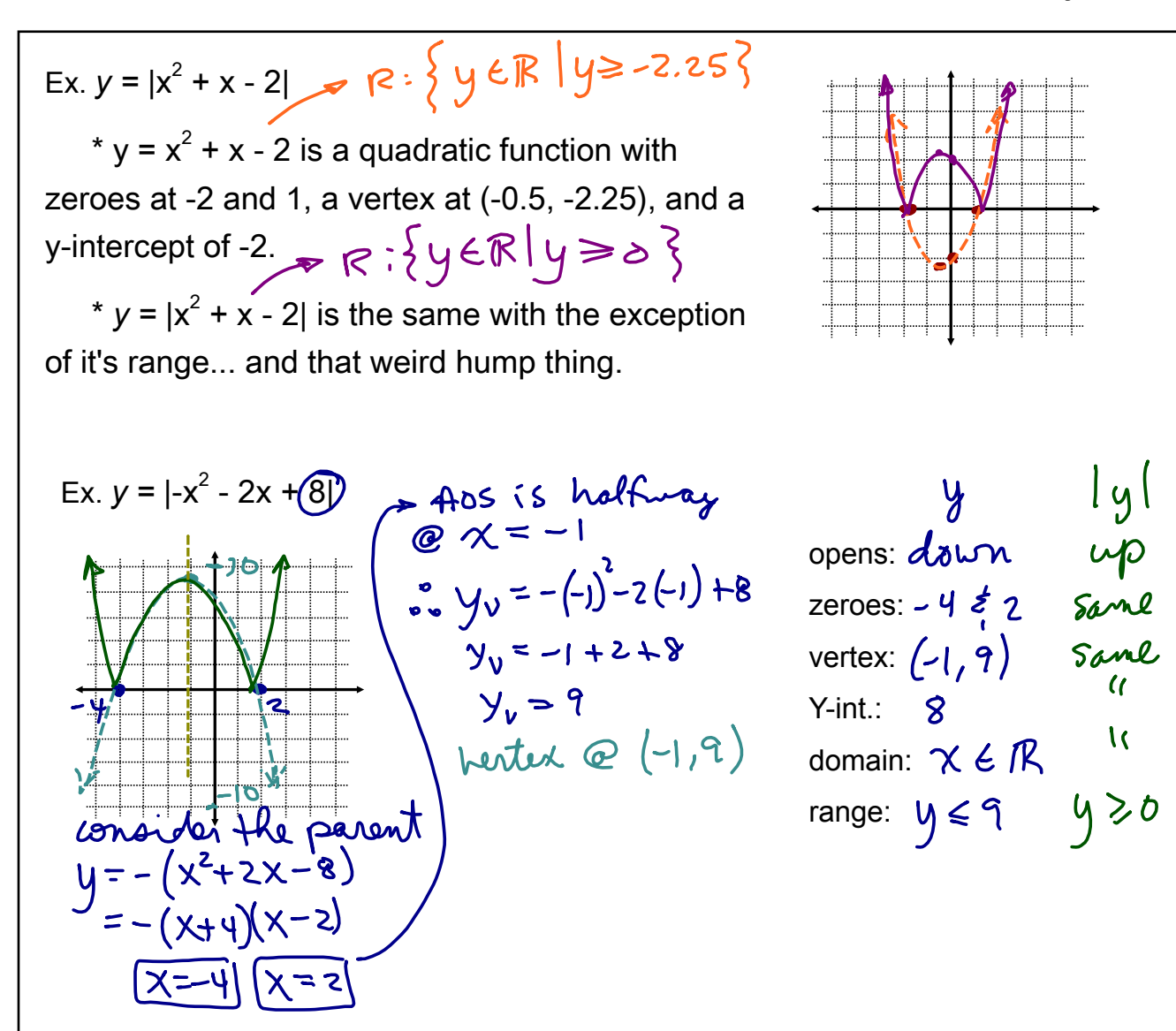

\* To graph an absolute value function press MATH, then NUM. If you're creating a table of values to graph, try starting at the axis of symmetry for your x-values.

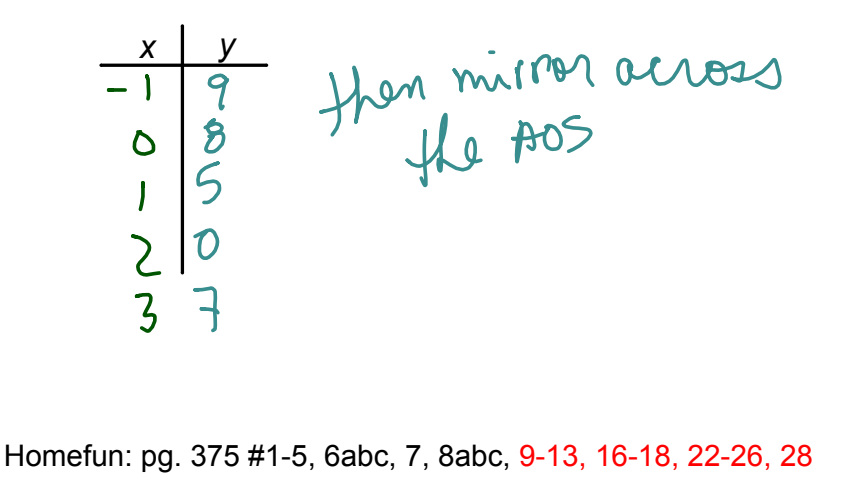